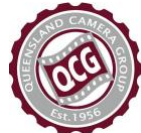

# AUDIO VISUAL COMPETITION 2024

Queensland Camera Group (QCG) has a longstanding Audio Visual (AV) tradition allowing members to showcase a collection of images for the purposes of storytelling or mood creation.

An Audio Visual is a planned sequence of still images where the storyline or theme is developed using a combination of sound, music, voiceover and/or transitions. Audio Visuals can cover many genres, from social documentary style presentations which focus on facts and a social message, to humorous sequences which win over audiences through comedy, and so much more in between.

The winner of the club Audio Visual Competition receives the Ted Warren Trophy at the annual dinner.

# **Guidelines**

- 1. This is an Open competition (Non graded, any subject)
- 2. Categories
	- **Mini-10**. Ten images only, plus title and credits pages.
	- **Novice**. For members who have not had any AV entry placed First, Second or Third or have not received an Honour in a QCG AV competition.
	- **Open**. Open to all members.
	- **Group**. For entries which are a collaboration between two or more members.
- 3. Members may enter **one** presentation in Mini-10 and/or **one** presentation in Novice, Open or Group as appropriate (i.e. maximum of two entries).
- 4. AVs are given Honour, Merit or Acceptance awards within each category, and one AV is selected as the overall winner.
- 5. Maximum duration: 7 min
- 6. Do NOT show the name of the maker anywhere in the presentation.
- 7. Third-party images should be used only where they are important to the story and where it was not possible for the author to have captured those images.
- 8. Appropriate credit must be given at the end of the AV to the work of other artists used, i.e., music, text, poetry, third-party images, sound effects etc.
- 9. Video clip inserts are allowed, but must not exceed 20% of the total duration of the AV. (This does not include timelapse photography or simulated motion, which are acceptable AV components.)
- 10. If you are not creating your own music and sound effects, please use royalty free music. In accordance with copyright law, all AV sequences must be free of all rights of ownership, whether artistic or otherwise, which may be held by others.
- 11. AVs must be in MP4 file format.
- 12. The file resolution can be from 1024 x 768 pixels (4:3 aspect ratio) up to 1920 x 1080 pixels (16:9 aspect ratio) and must not exceed 500 MB in size.
- 13. Entries will be judged primarily on their storytelling, emotional impact and artistic merit.

# **Submitting your entry**

Entries are submitted via DropBox. You do NOT need to have your own DropBox account.

- 1. Upload your entry using the appropriate link. You will just be prompted to upload a file very simple. Mini 10<https://www.dropbox.com/request/Vz48FhbCc6rdbJcPPQnf> Novice<https://www.dropbox.com/request/UoqNVzKI2CWieXU0tYM1> Ope[n https://www.dropbox.com/request/HKNjpQ1Wtag8seNDtand](https://www.dropbox.com/request/HKNjpQ1Wtag8seNDtand) Group<https://www.dropbox.com/request/IMFWOa8WunnpOQs6At2a>
- 2. Send an email to **[competitionsofficer@qcg.org.au](mailto:competitionsofficer@qcg.org.au?subject=AV%20entry)** (Subject: AV entry) including: Your name; Competition (Mini 10, Novice, Open or Group); Title of presentation; File name; Length of your presentation (min.sec); Length of video component (if any).
- 3. I will reply after I have received your entry. If you don't hear from me within a couple of days, let me know. *Elizabeth Riley, Competitions Office[r competitionsofficer@qcg.org.au](mailto:competitionsofficer@qcg.org.au?subject=AV%20entry)*

# **Frequently Asked Questions**

#### **What is an Audio Visual?**

A planned sequence of mostly still images where the visual storyline or theme is synchronised with music, sound effects, narration or any combination of these, and uses transitions effectively.

## **What programs can I use to create an AV?**

There are many! Some of the best known are listed below.

# **PC**

PTE AV Studio (formerly PicturesToExe)<https://www.wnsoft.com/en/pte-av-studio/>

## **Mac**

iMovi[e https://www.apple.com/au/imovie/](https://www.apple.com/au/imovie/) FotoMagico<https://boinx.com/fotomagico/> PTE AV Studio (Pro version[\) https://www.wnsoft.com/en/pte-av-studio/](https://www.wnsoft.com/en/pte-av-studio/)

## **Both**

Adobe Lightroom (Slideshow module, saved as a video) Adobe Premier Elements Da Vinci Resolv[e https://www.blackmagicdesign.com/au/products/davinciresolve](https://www.blackmagicdesign.com/au/products/davinciresolve) Final Cut Pro<https://www.apple.com/au/final-cut-pro/> Photopia<http://photopia.nl/proshow/>

# **Sound editing**

Audacity (free) <https://www.audacityteam.org/>

## **Where can I find music and sound effects?**

On most of these sites, you can find music you can use for free for non-commercial purposes, as long as you credit the musician and the site. There are many others around, and sometimes conditions of use change.

Free Music Archive<https://freemusicarchive.org/> YouTube audio librar[y https://www.youtube.com/audiolibrary/](https://www.youtube.com/audiolibrary/) Bensoun[d https://www.bensound.com/free-music-for-videos](https://www.bensound.com/free-music-for-videos) Incompetech Film Musi[c https://incompetech.com/music/royalty-free/music.html](https://incompetech.com/music/royalty-free/music.html) Free Music Public Domain<https://www.freemusicpublicdomain.com/> Freesoun[d https://freesound.org/](https://freesound.org/) Zapsplat (sound effects)<https://www.zapsplat.com/>

# **Background Reading**

Australian Photographic Society Audio Visual group <https://www.a-p-s.org.au/index.php/member-services/groups/audio-visual-group> <https://www.a-p-s.org.au/index.php/av-definitions>

Melbourne Camera Club: What is an Audio Visual? <https://melbournecameraclub.org.au/interest-groups/audio-visual-group/what-is-an-audio-visual/>

Examples by members [Doorsteps](https://youtu.be/9pcBiWQAsSk) (Joy Melchiori, 2018) [People in the markets of the world](https://youtu.be/O9Qshd8LR5g) (Martin Riley, 2019) [The Nonagenarian News](https://youtu.be/9oBJ-JfmwAo) (Jasmine Westerman, 2019) [Bath time at the beach](https://youtu.be/CfFD-ZAn3pc) (Anne Pappalardo, 2020) [But wait, there's more!](https://youtu.be/ZxjI6WswuVU) (Gaye Edwards, 2019) [Getting the shot…or not](https://www.youtube.com/watch?v=1b5WsxjUO8w) (Elizabeth Riley, 2021) [The King of King's Beach](https://youtu.be/t0Db-YBUS1U) (Anne Pappalardo, 2022) [Glossy Black Cockatoo: a rare encounter](https://youtu.be/H5sskjEynh8) (Anne Pappalardo, 2023)